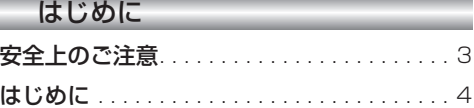

### 準 備

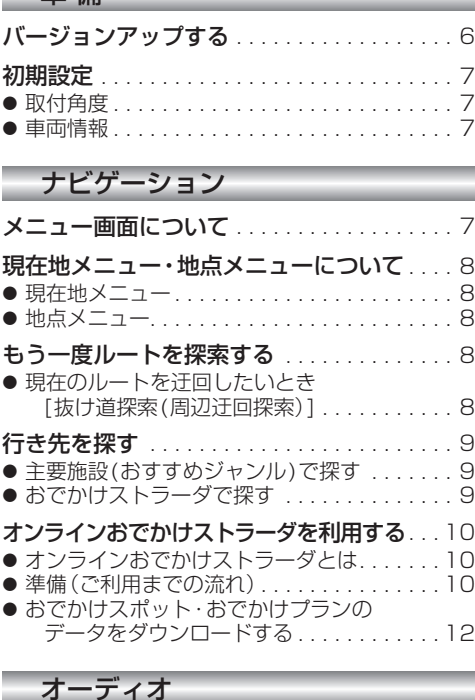

オーディオの操作. . . . . . . . . . . . . . . . . . . . . 13 ● ランダム再生中の操作について..........13 ● 選曲方法を選んで再生する .............13 HDD MUSICを再生する . . . . . . . . . . 14 ● HDD MUSICの基本操作 . . . . . . . . . . . . . 14 ● プレイリストを作成する. . . . . . . . . . . . . . . 14 ● プレイリストやお気に入りに曲を追加する...15 ● CDの録音音質を選ぶ . . . . . . . . . . . . . . . 15 iPodを再生する. . . . . . . . . . . . . . . . . . . . . . 16 ● iPodの基本操作. . . . . . . . . . . . . . . . . . . . . 16

### 別売品

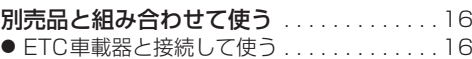

#### 必要なときに

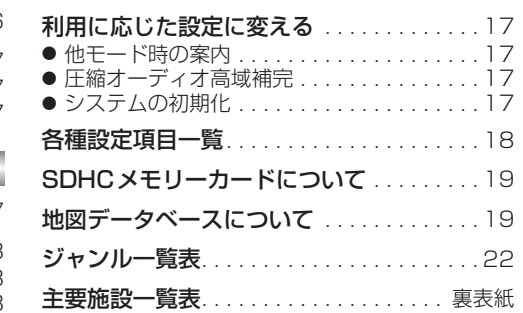

# **もくじ** そうしゃ ウェー ウェー 安全上のご注意 タング マジネス しゅうしょう

人への危害、財産の損害を防止するため、必ずお守りいただくことを説明しています。

#### ■ 誤った使い方をしたときに生じる危害や損害の程度を説明しています。

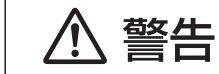

「死亡や重傷を負うおそれがある内容」です。

#### ■ お守りいただく内容を次の図記号で説明しています。

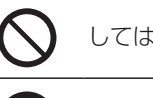

してはいけない内容です。

実行しなければならない内容です。

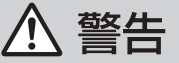

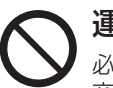

運転者は走行中に操作したり、画像や表示を注視しない 必ず安全な場所に停車し、サイドブレーキを引いた状態でご使用ください。 交通事故の原因になります。

# 車庫などの密閉された場所でバージョンアップを行わない

換気の悪い場所で長時間エンジンをかけ続けると、一酸化炭素中毒の原因になります。

# メモリーカードは、乳幼児の手の届くところに置かない

誤って飲み込むおそれがあります。万一飲み込んだと思われるときは、すぐに医師に ご相談ください。

## ルート案内中でも、常に、実際の交通規制に従う

交通事故の原因になります。